**Муниципальное казенное общеобразовательное учреждение Горноводяновская основная школа Дубовского муниципального района Волгоградской области** 

> *Утверждаю* Директор МКОУ Горноводяновской ОШ

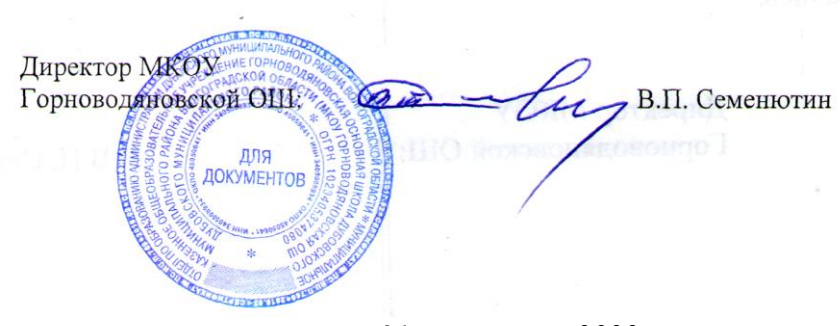

 *«31» августа 2022 г.*

## Рабочая программа **внеурочной деятельности по информатике «Компьютер и я» для 7 класса**

 Рассмотрена на заседании методического совета. Протокол № 1 от 31 августа 2022 г.

*Учитель: Подшибякина Н.Е.*

## **Пояснительная записка**

Программа «Компьютер и я» предназначена для организации внеурочной деятельности по общеинтеллектуальному направлению развития личности.

Программа позволяет продолжить осваивать наиболее распространенные офисные программные пакеты по обработке текста и подготовки презентаций. Разделы этого курса расширяют изучаемые в курсе информатики 7 класса темы за счет использования практических и проектных работ.

**Основной целью** является развитие практических умений использования офисных программ для обработки текстовой информации в учебной деятельности, в том числе для подготовки презентаций выполненных проектных работ. Сформированные умения и навыки будут востребованы при изучении практически всех предметов основной образовательной программы в основной школе. Систематическое овладение азами информатики невозможно без решения логических задач. Решение задач – практическое искусство; научиться ему можно, только подражая хорошим образцам и постоянно практикуясь. Мышление начинается там, где нужно решить ту или иную задачу. Задача будит мысль учащегося, активизирует его мыслительную деятельность. Решение задач считается гимнастикой ума.

## **Задачи программы**

- 1. расширить спектр умений использования средств информационных и коммуникационных технологий для сбора, хранения и передачи различных видов информации (работа с текстом и графикой в среде соответствующих редакторов);
- 2. создать условия для овладения способами и методами освоения новых инструментальных средств, формирования умений и навыков самостоятельной работы;
- 3. воспитать стремление использовать полученные знания в процессе обучения другим предметам и в жизни;
- 2. развитие познавательных способностей и общеучебных умений и навыков информационно-логического характера.

Курс изучается в 7 классе по одному часу в неделю. Всего 34 часа Сформулированные цели и задачи реализуются через достижение образовательных результатов.

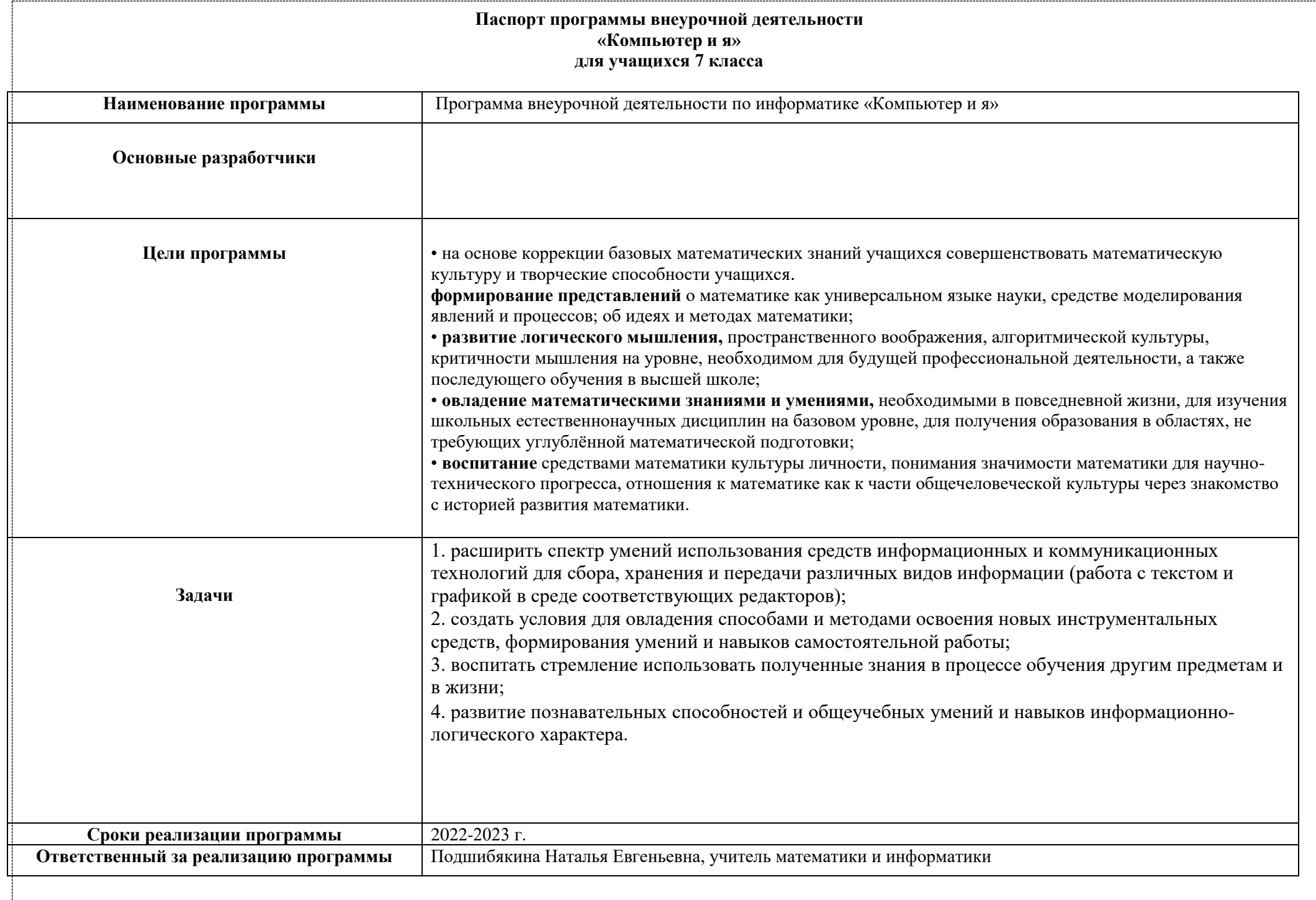

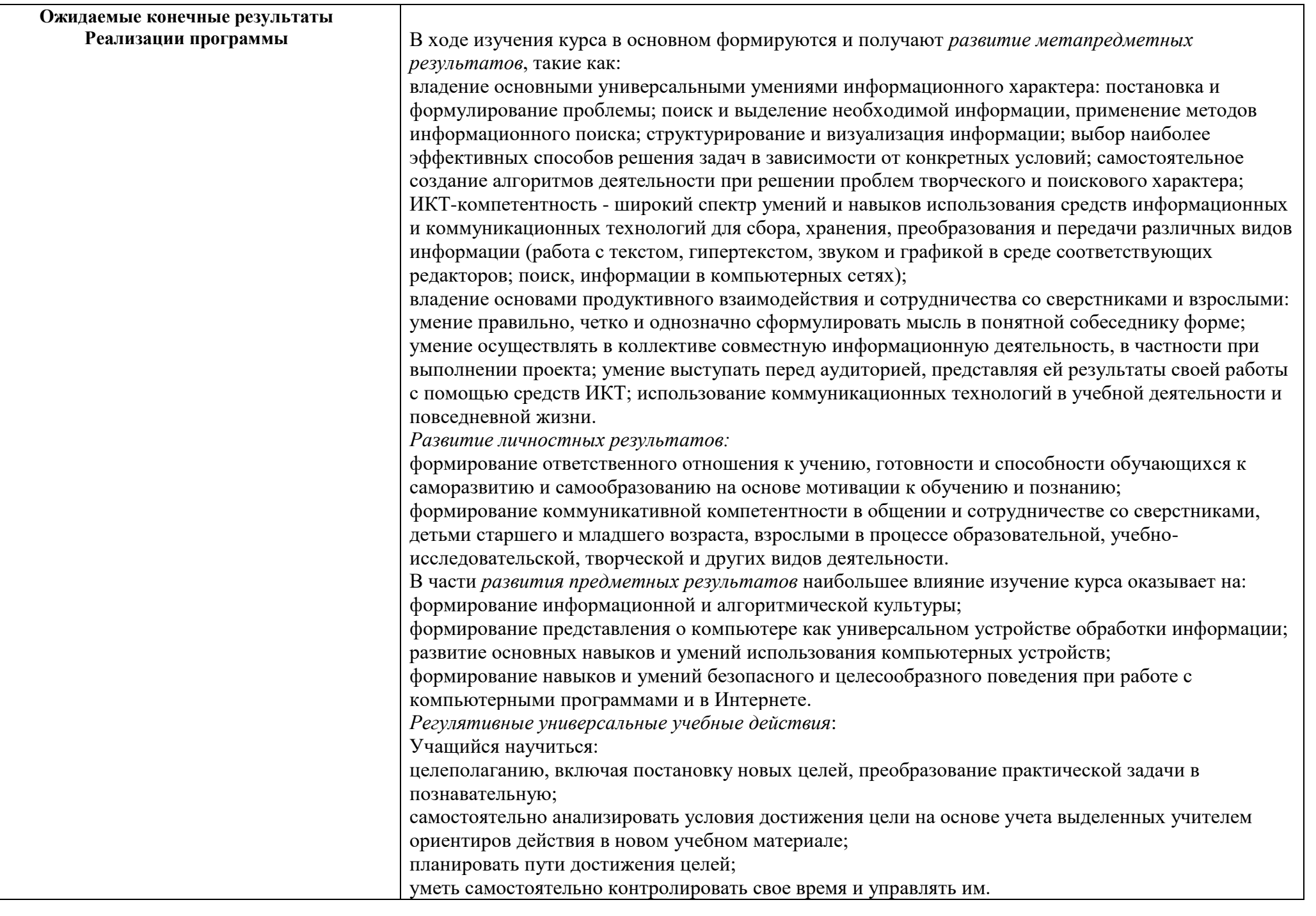

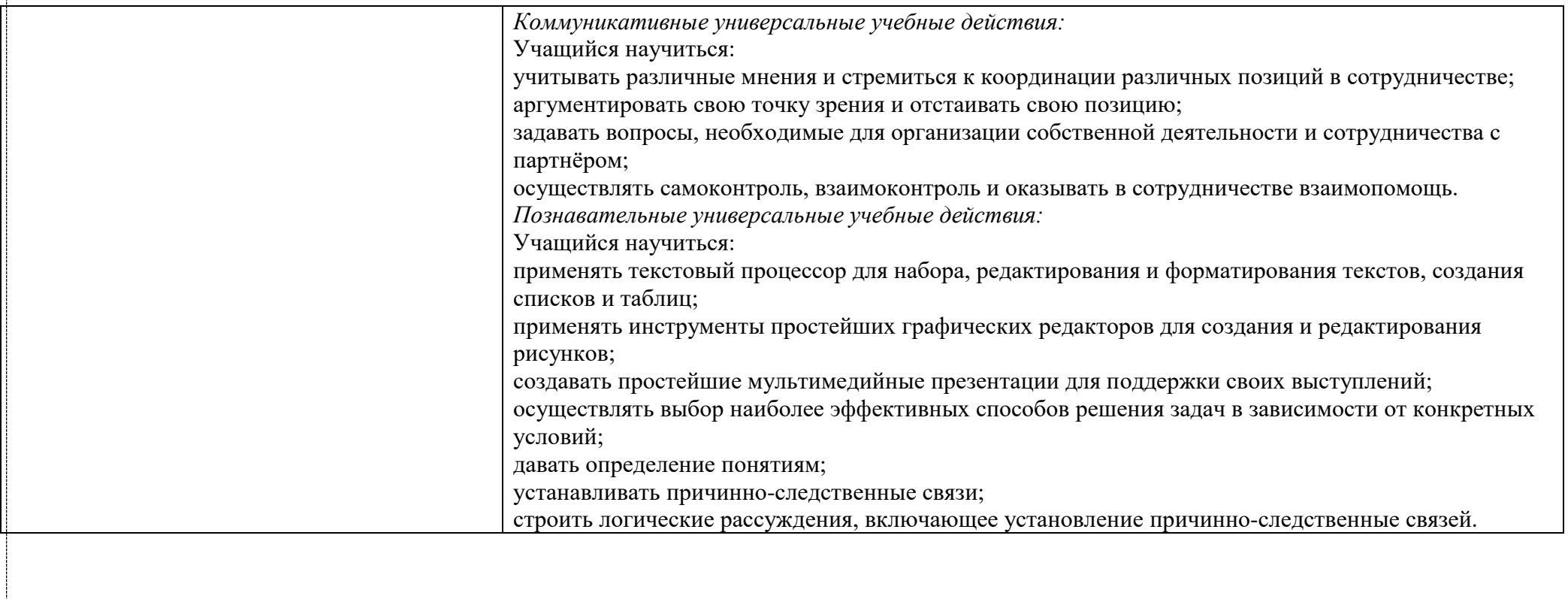

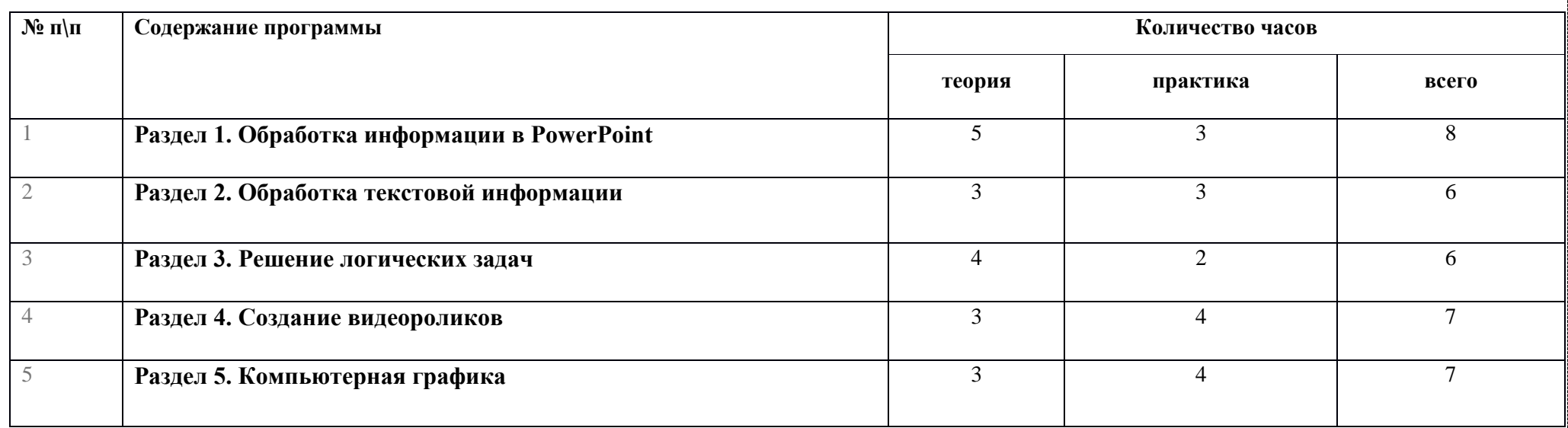

## **Календарно-тематическое планирование**

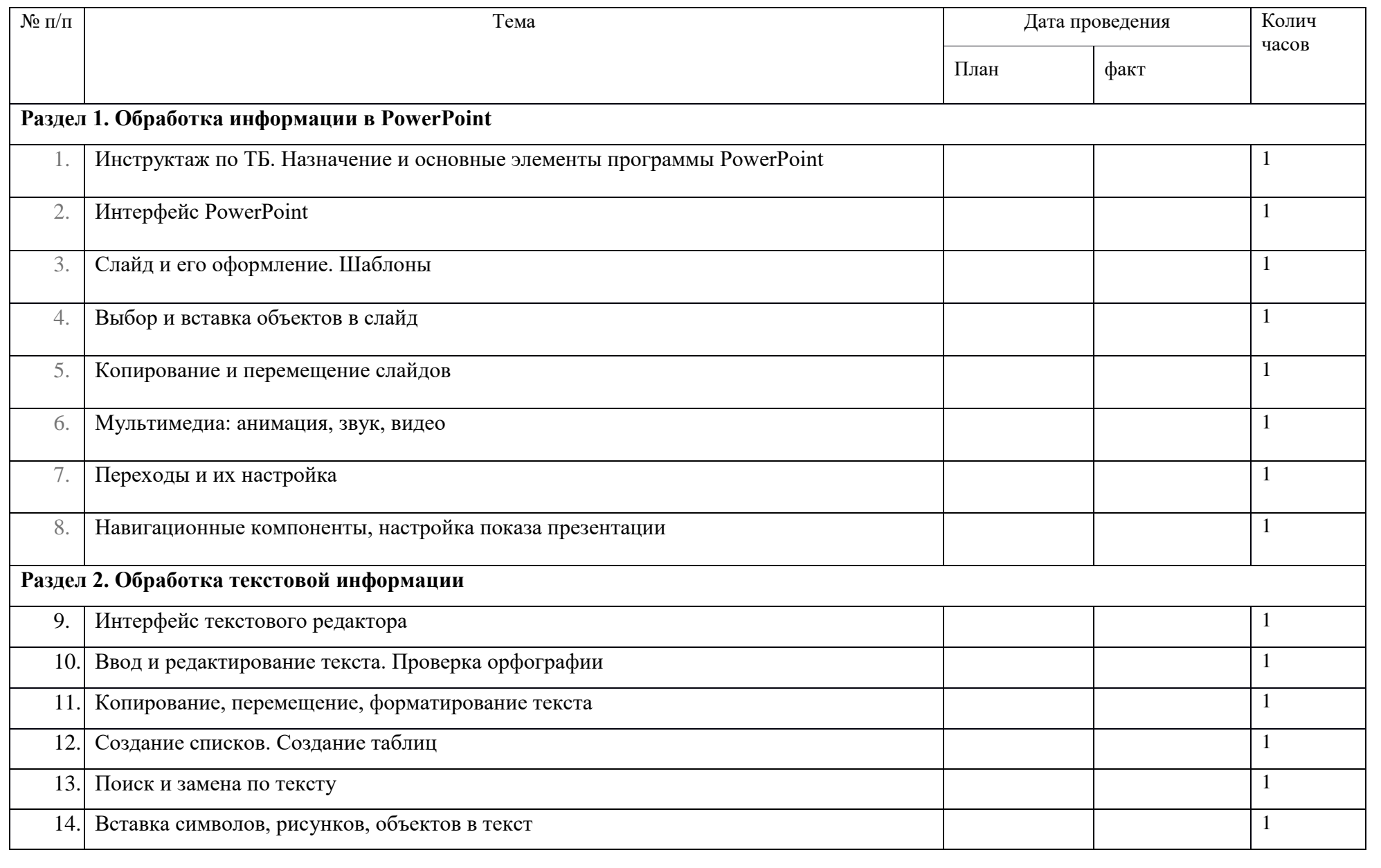

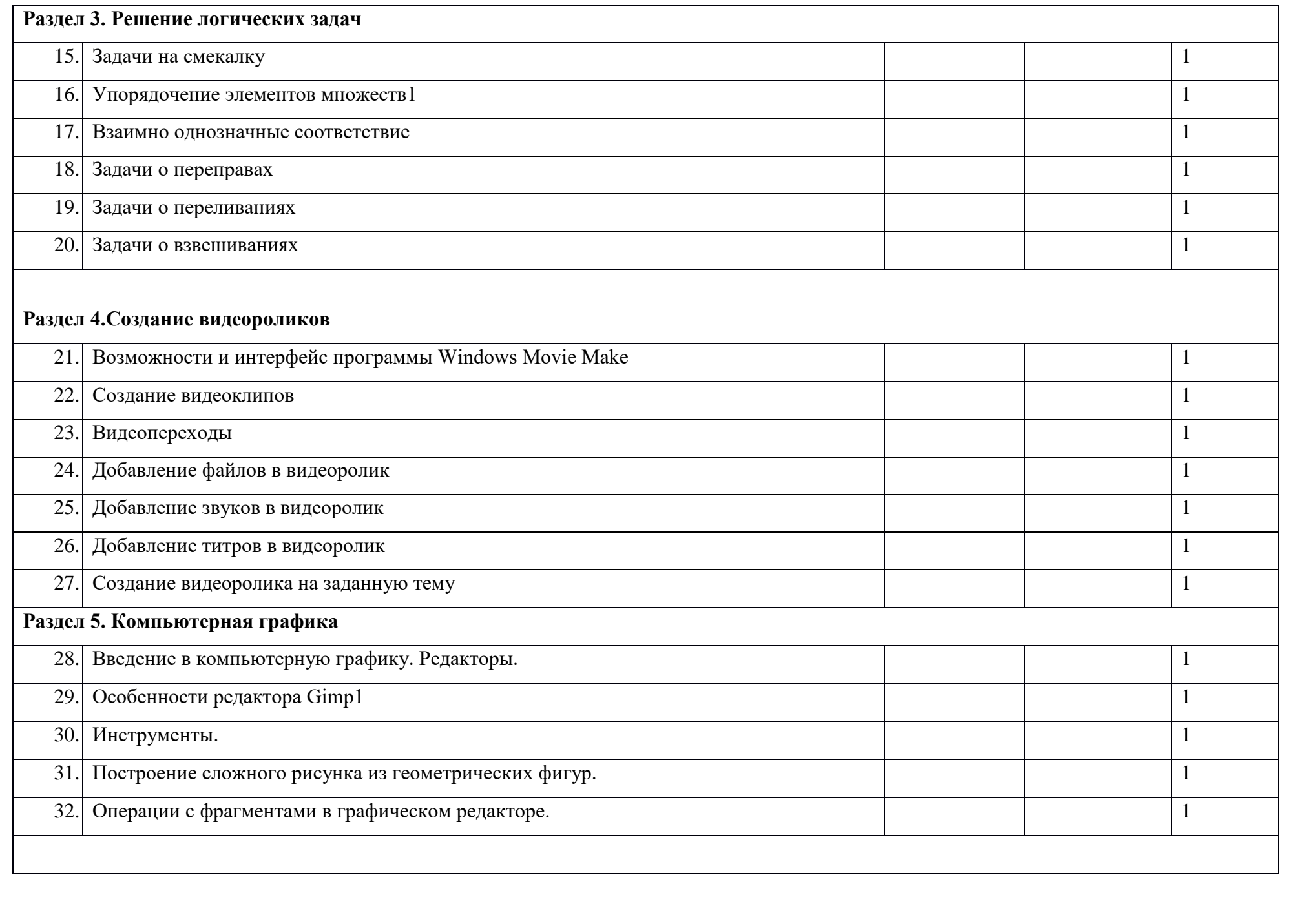

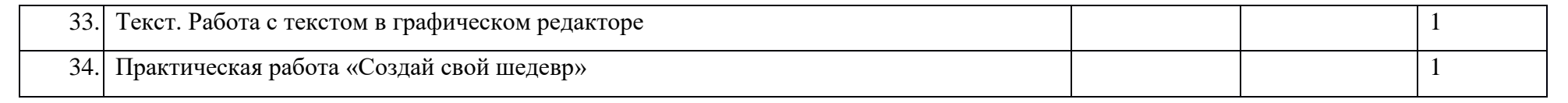